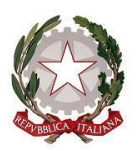

*Ministero dell'istruzione e del merito*

*Unità di missione del Piano nazionale di ripresa e resilienza* Programma operativo nazionale "Per la Scuola – Competenze e ambienti per l'apprendimento" 2014-2020

Prot. AOOGABMI-86459 Roma,16/06/2023

Al Dirigente Scolastico "G.PASTORI" SCUOLE SECONDARIE II GRADO VIALE BORNATA 110 25123 BRESCIA BRESCIA Regione: LOMBARDIA Codice Meccanografico BSTA01000V

E, p.c. All'Ufficio scolastico regionale per la LOMBARDIA

OGGETTO: Fondi Strutturali Europei – Programma Operativo Nazionale "Per la scuola, competenze e ambienti per l'apprendimento" 2014-2020. *Asse V – Infrastrutture per l'istruzione – Fondo Europeo di Sviluppo Regionale (FESR)* – REACT EU. Asse V – Priorità d'investimento: 13i – (FESR) "Promuovere il superamento degli effetti della crisi nel contesto della pandemia di COVID-19 e delle sue conseguenze sociali e preparare una ripresa verde, digitale e resiliente dell'economia" – Obiettivo specifico 13.1: Facilitare una ripresa verde, digitale e resiliente dell'economia *-* Nota di Adesione prot. n. 78988 del 29 maggio 2023 "Azione 13.1.4 – "Laboratori green, sostenibili e innovativi per le scuole del secondo ciclo" per gli istituti scolastici con classi a indirizzo alberghiero, agrario, nautico e/o aeronautico delle regioni "più sviluppate", "in transizione" e "meno sviluppate". **13.1.4 – "Laboratori green, sostenibili <sup>e</sup> innovativi per le scuole del secondo ciclo"**. **Autorizzazione progetto**.

Con riferimento alla nota di adesione prot. n. AOOGABMI/78988 del 29 maggio 2023 "*Realizzazione laboratori "green", sostenibili e innovativi per le scuole secondarie del secondo grado ad indirizzo alberghiero, agrario, nautico e/o aeronautico, in attuazione del decreto del Ministro dell'istruzione e del merito 27 marzo 2023, n. 55*.", che qui integralmente si richiama, si comunica che, in attuazione del Decreto del Ministro dell'istruzione e del merito n. 55 del 27/03/2023, la proposta presentata da codesta istituzione scolastica risulta ammessa a finanziamento a valere sulle risorse del Programma operativo nazionale "*Per la Scuola Competenze e ambienti*  *per l'apprendimento"* 2014-2020 – Asse V – Promuovere il superamento degli effetti della crisi nel contesto della pandemia di COVID-19 e delle sue conseguenze sociali e preparare una ripresa verde, digitale e resiliente dell'economia. L'istituzione scolastica in indirizzo è, pertanto, autorizzata a procedere con la realizzazione delle relative attività, nel rispetto di quanto previsto in questo documento.

Si ricorda che la gestione documentale, il monitoraggio e la rendicontazione dei progetti dovranno essere effettuati sulle due piattaforme previste dal PON:

- "Gestione degli Interventi (GPU)", destinata ad accogliere tutti i dati di carattere fisico/procedurale rilevanti ai fini del progetto;
- "Gestione Finanziaria (SIF 2020)" in cui vengono registrati tutti i dati di carattere finanziario.

## **1. Modalità e tempi di attuazione**

I progetti autorizzati dovranno essere realizzati e chiusi mediante l'apposita funzionalità di "Chiusura progetto" sulla piattaforma GPU (l'inserimento dei dati sarà possibile a partire dalle ore 11 di Giovedì 22 giugno 2023) con tempestività e comunque entro il **16 ottobre 2023**, nonché certificati su SIF prima possibile, considerato che le spese che codesta scuola dovesse sostenere dopo il 31 dicembre 2023 **non potranno essere considerate ammissibili** e, inderogabilmente, senza possibilità alcuna di eccezioni, non saranno rimborsate.

L'importo complessivo del progetto ammesso al finanziamento è indicato nella tabella sottostante:

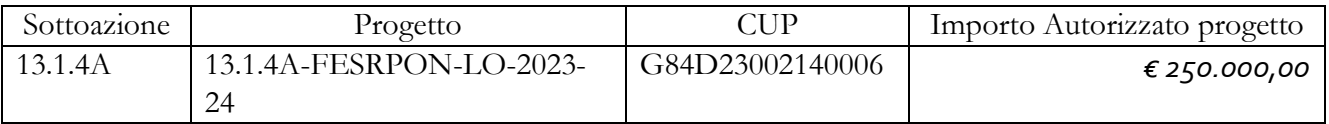

Il progetto dovrà essere attuato dall'istituzione scolastica nel rispetto delle disposizioni impartite, documentando le attività di realizzazione nelle specifiche aree presenti all'interno del sistema informativo GPU e SIF. La scuola dovrà, altresì, rendersi disponibile ai controlli e alle valutazioni previsti.

Si specifica fin da ora che il valore delle spese generali del progetto non potrà mai essere superiore al valore della voce di costo "C" Forniture; più precisamente, si raccomanda di attuare e concludere il progetto con un valore effettivo delle forniture il più possibile vicino al valore percentuale, pari almeno all'85% del totale, indicato in candidatura.

Si precisa che le delibere del Collegio dei docenti e del Consiglio di istituto di cui all'articolo 5 "*Termini e modalità di presentazione della candidatura*" della nota di adesione, che le istituzioni scolastiche devono acquisire, dovranno essere inserite nell'apposita sezione della piattaforma GPU in sede di chiusura del progetto.

Per quanto riguarda le modalità di attuazione e di gestione, le tipologie e i costi, i progetti autorizzati devono essere attuati in piena corrispondenza con quanto indicato nella presente nota e nell'Avviso in oggetto, con il Manuale operativo di gestione e con le disposizioni emanate dall'Autorità di gestione.

L'istituzione scolastica deve organizzare e conservare agli atti un fascicolo per ogni progetto, in formato elettronico, che contenga tutti i documenti relativi all'attuazione del progetto, firmati digitalmente, a testimonianza della realizzazione del progetto autorizzato.

Si rimanda alla normativa di riferimento, alle "Disposizioni e istruzioni per l'attuazione delle iniziative cofinanziate dai Fondi Strutturali Europei 2014 – 2020" (prot. n. 1498 del 9 febbraio 2018) e successive integrazioni e modificazioni, pubblicate sul sito del Ministero dell'istruzione, nell'area dedicata al PON "Per la Scuola" *[http://www.istruzione.it/pon/ponkit\\_disposizioni.html](http://www.istruzione.it/pon/ponkit_disposizioni.html)*, nonché ai manuali operativi presenti nel sistema informativo GPU – SIF.

## **2. Contabilità e acquisizione nel programma annuale**

Il finanziamento relativo all'autorizzazione in oggetto dovrà essere iscritto nelle ENTRATE – modello A, aggregato 02 – "Finanziamenti dall'Unione Europea" (liv. 1 - aggregato) – 02- "Fondi europei di sviluppo regionale (FESR)" (liv. 2- voce), istituendo la sottovoce "PON Per la Scuola (FESR) -REACT EU " (liv. 3) del Programma annuale (decreto interministeriale 29 agosto 2018, n. 129 "*Regolamento recante le istruzioni generali sulla gestione amministrativo-contabile delle Istituzioni Scolastiche*").

Per la registrazione delle SPESE, nel suddetto Mod. A, dovrà essere istituito nell'ambito dell'Attività A (liv. 1) – 03 Didattica (liv. 2), la specifica voce di destinazione (liv. 3) "*Realizzazione laboratori "green", sostenibili e innovativi per le scuole secondarie del secondo grado ad indirizzo alberghiero, agrario, nautico e/o aeronautico, in attuazione del decreto del Ministro dell'istruzione e del merito 27 marzo 2023, n. 55* – Avviso 78988/2023", dove dovrà essere riportato il codice identificativo del progetto assegnato nella presente nota autorizzativa e nel sistema informativo. Per il progetto occorrerà, conseguentemente, predisporre la relativa Scheda illustrativa finanziaria (Mod. B), nella quale riportare anche il codice CUP acquisito all'atto di candidatura.

## **3. Modalità di erogazione del finanziamento e certificazione delle spese**

L'erogazione delle risorse finanziarie avviene con modalità differenti a seconda delle voci di costo. Per i beni acquistati (forniture) è necessario inserire nella piattaforma GPU i dati relativi alla procedura di acquisto esperita fino all'atto conclusivo, ovvero l'inserimento della dichiarazione di conformità. Il completamento dell'operazione consentirà alla scuola di interrogare e selezionare, tramite la sezione Gestione Documenti presente nel SIF2020, la fattura relativa al materiale acquistato (cfr. Manuale per la gestione dei documenti FESR al link: *[https://www.istruzione.it/pon/ponkit\\_disposizioni.html#sec\\_sif](https://www.istruzione.it/pon/ponkit_disposizioni.html#sec_sif)*). Dopo la conclusione di tale attività sarà possibile erogare gli importi delle spese sostenute relativi agli acquisti documentati e per i quali sia stata prodotta la dichiarazione di conformità. Si raccomanda la massima celerità negli adempimenti amministrativo-contabili e, in particolare, di inserire con tempestività il verbale di collaudo/dichiarazione di conformità, al fine di assicurare la regolarità dei flussi finanziari.

Per quanto riguarda le voci di costo del comparto "Spese generali", potranno essere oggetto di saldo successivamente, ovvero dopo i previsti controlli relativi ai dati inseriti nelle rispettive piattaforme (tali controlli sono possibili solo se nel SIF2020 risulti almeno un modello CERT nello stato inviato).

Ogni istituzione scolastica beneficiaria ha l'obbligo di certificare le spese ammissibili sostenute, che sono state o saranno rimborsate dall'Autorità di Gestione a valere sui fondi disponibili nell'ambito del PON. Attraverso l'inserimento *on line* del modello di certificazione la scuola provvede ad associare i documenti giustificativi di spesa, ovvero i documenti che consentono di provare l'effettivo sostenimento della spesa (ad esempio: cedolini/buste paga, fatture, prospetti riepilogativi, bollettini, documenti contabili aventi forza probatoria equivalente) a ciascun mandato di pagamento emesso e opportunamente quietanzato, cioè supportato da documentazione attestante il trasferimento finanziario in oggetto. Si ricorda che su tutti i documenti amministrativi e contabili deve essere riportato il codice CUP.

Attraverso il sistema SIF2020 la scuola può inserire le Certificazioni solo dopo aver inserito la documentazione di spesa tramite la funzione "Gestione Documenti".

Il primo rimborso viene effettuato in base alle fatture di fornitura fino a quel momento associate ai collaudi/ dichiarazioni di conformità.

Per quanto riguarda le voci di spesa ammissibili, i relativi massimali e la gestione del progetto, si rimanda a quanto contenuto nella presente nota, nell'Avviso in oggetto e alla normativa di riferimento in esso contenuta, salvo ulteriori disposizioni o aggiornamenti che verranno comunicate dall'Autorità di Gestione con particolare riguardo alle spese ammissibili nonché alle "Disposizioni e Istruzioni per

*-----*

l'attuazione dei progetti finanziati dal PON "Per la Scuola – Competenze e ambienti per l'apprendimento 2014-2020".

Eventuali irregolarità nella gestione del progetto comporteranno la sospensione immediata dei finanziamenti e la restituzione da parte dell'Istituto dei fondi eventualmente già ricevuti.

## **4. Obblighi dei beneficiari in tema di informazione e pubblicità**

Per quanto riguarda gli obblighi in tema di informazione si rimanda alle note disponibili nella sezione del sito del Ministero dell'istruzione dedicata al PON "Per la Scuola" [http://www.istruzione.it/pon/ponkit.html#sec\\_pub, n](http://www.istruzione.it/pon/ponkit.html#sec_pub)ella quale sarà anche possibile reperire i loghi da utilizzare per i progetti finanziati a valere sul PON "Per la Scuola" - FESR. Si ricorda che l'attività di informazione e pubblicità è elemento obbligatorio di ogni intervento finanziato con i Fondi Strutturali.

I beneficiari degli interventi sono tenuti ad adottare idonee misure di informazione e pubblicità verso il pubblico e la propria platea scolastica, garantendo trasparenza delle informazioni e visibilità delle attività realizzate. La mancata informazione e pubblicizzazione rende inammissibile il finanziamento.

Si ricorda che copia della presente nota è sempre disponibile nella piattaforma finanziaria "Sistema Informativo Fondi (SIF) 2020" del SIDI presente al *link* https://nuofse.pubblica.istruzione.it/SIF2020- Menu (voce "Lettera di autorizzazione" del menù "Fascicolo attuazione").

Informazioni e chiarimenti possono essere richiesti esclusivamente attraverso il servizio di *ticketing*  accessibile attraverso la sezione AIUTO della piattaforma GPU e utilizzabile per tutte le comunicazioni con l'Autorità di gestione.

> IL DIRETTORE GENERALE *Simona Montesarchio*